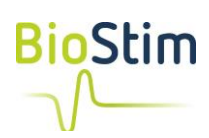

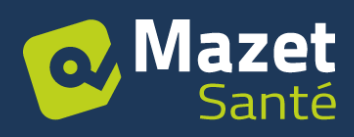

# **Mode d'emploi pour la mise en réseau de plusieurs Biostim**

# **Toutes versions**

L'objectif de cette opération est que plusieurs Biostim partagent les mêmes dossiers patients, afin qu'un patient puisse effectuer ses séances indifféremment sur n'importe quel appareil, et que l'on dispose sur tous les Biostim du suivi complet.

#### *Configuration du logiciel Biostim*

Le partage des dossiers patients entre plusieurs Biostim nécessite que les ordinateurs disposent d'un répertoire commun sur lequel ils peuvent partager des données.

Afin de mettre en place le partage, aller dans le menu de configuration, et indiquer le répertoire à utiliser dans le paramètre « Répertoire pour l'enregistrement des patients »

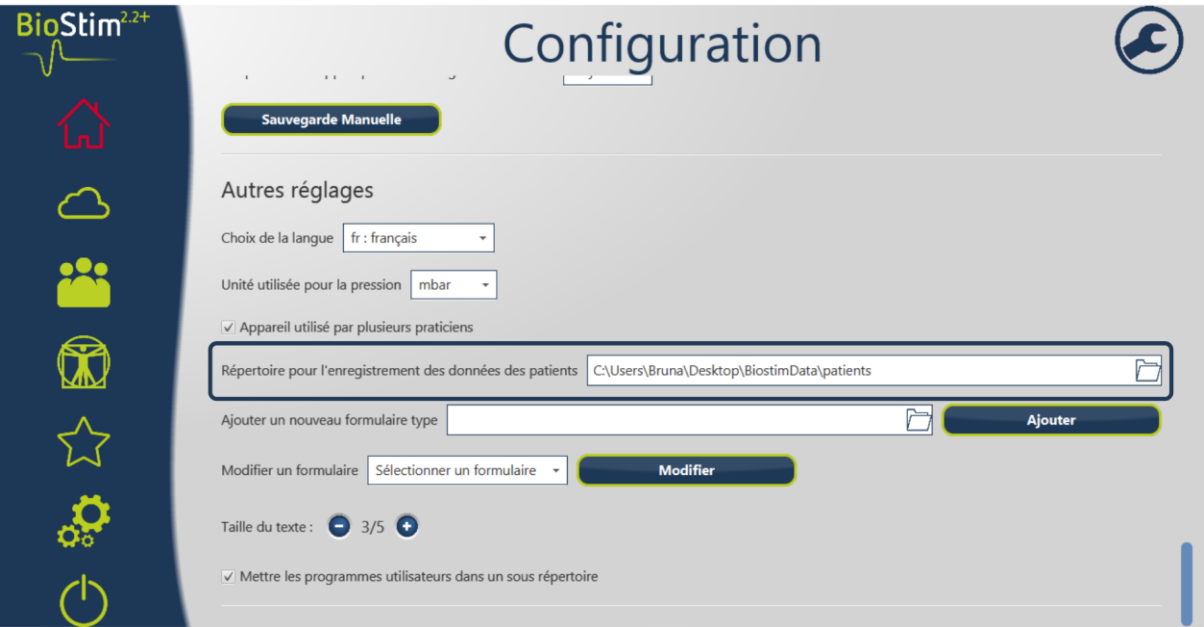

## *Gestion du répertoire commun entre les ordinateurs*

#### *1. Utilisation d'un système de stockage dans le cloud (ex : Dropbox)*

C'est la solution la plus simple : il suffit d'installer Dropbox (ou tout autre système de stockage dans le cloud : pCloud, Box, Google Drive, OneDrive…) sur les 2 ordinateurs, et s'assurer qu'un répertoire commun est disponible sur les 2 PC.

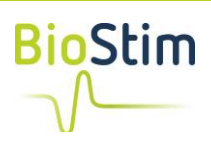

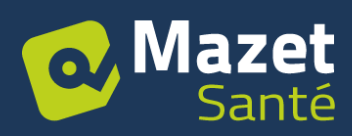

Ceci peut se faire soit en utilisant le même compte sur les 2 ordinateurs, soit en partageant un dossier entre 2 comptes utilisateurs.

Dans ce cas, le répertoire à indiquer est du type : C:\Users\zzzz\Dropbox\chemin\vers\le\partage

## *2. Accès à un serveur commun*

Utilisation d'un serveur auquel les 2 ordinateurs ont accès en écriture sur un dossier.

Dans ce cas, le répertoire à partager est du type :

• \\serveur\chemin\vers\le\partage

Ou

• T:\\chemin\vers\le\partage si un lecteur réseau est connecté

#### *3. Communication directe entre les PC*

Cette solution est similaire à la précédente, mais ne nécessite pas de serveur. C'est l'un des ordinateurs qui va jouer ce rôle.

L'intérêt de cette solution est qu'elle est possible sans connexion internet, ni serveur supplémentaire : il suffit de disposer d'un réseau local sur lequel sont connecté les 2 PC.

L'inconvénient est qu'elle nécessite une meilleure maîtrise informatique (afin de créer le dossier partagé), et que le poste qui sert de serveur doit toujours rester allumer pour que l'autre poste fonctionne correctement.